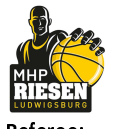

medi bayreuth

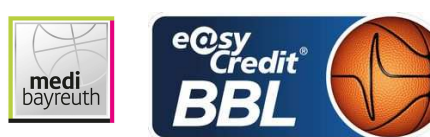

**FRITZ Clemens** Referee FRÖHLICH Henning / GUTTING Michael **Umpires: WIECHERT Horst** Commissioner:

Attendance: 3.744 Ludwigsburg, MHP Arena, SA 16 DEZ 2017, 20:30, Game-ID: 20937

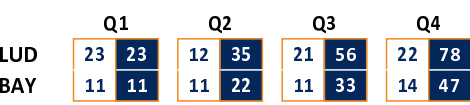

## LUD - MHP RIESEN Ludwigsburg (Coach: PATRICK John)

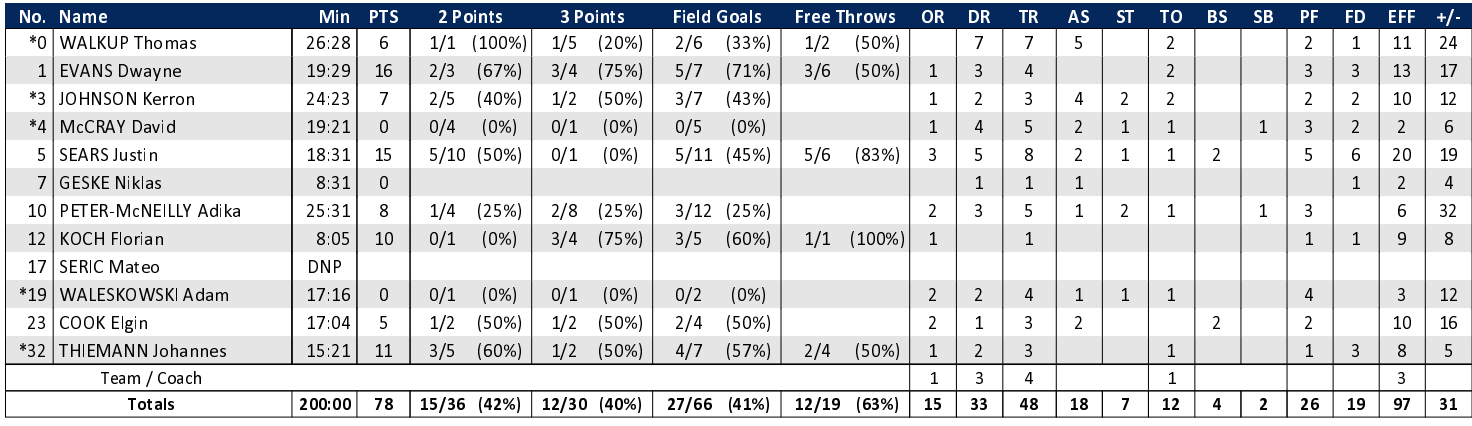

## BAY - medi bayreuth (Coach: KORNER Raoul)

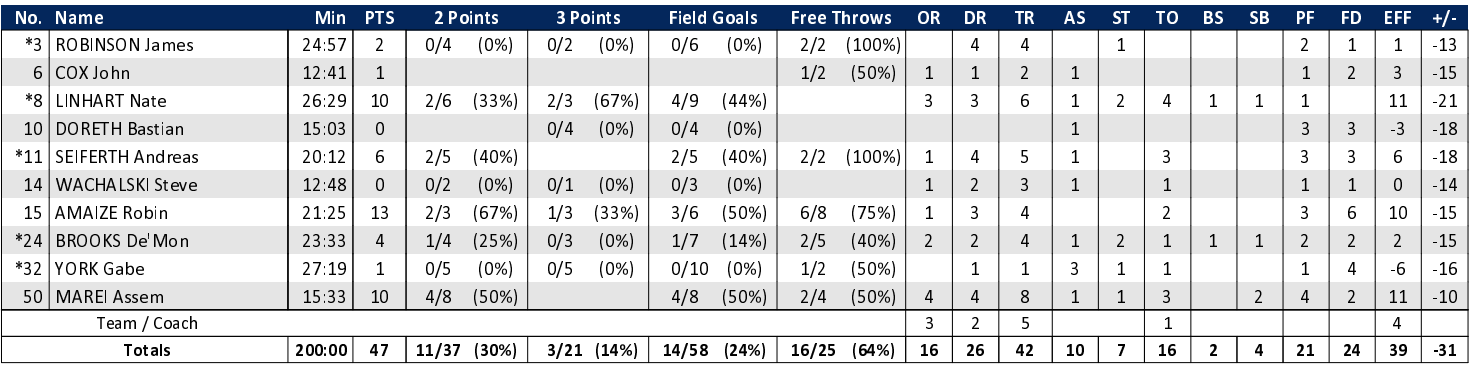

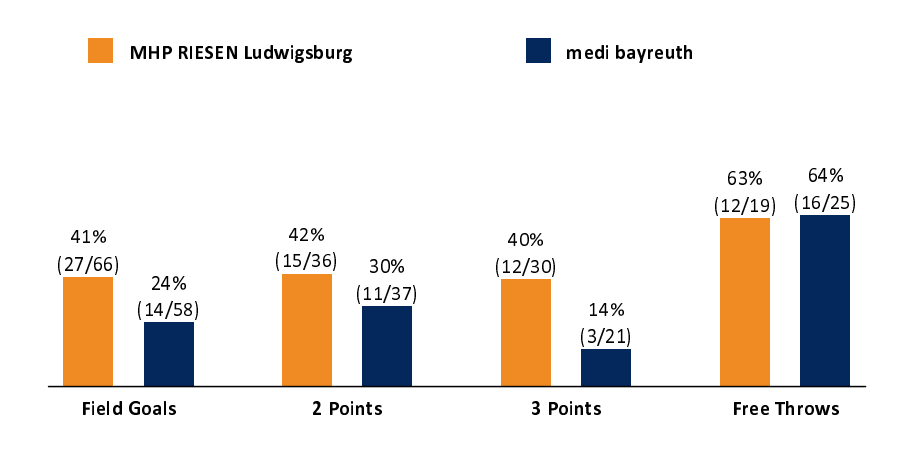

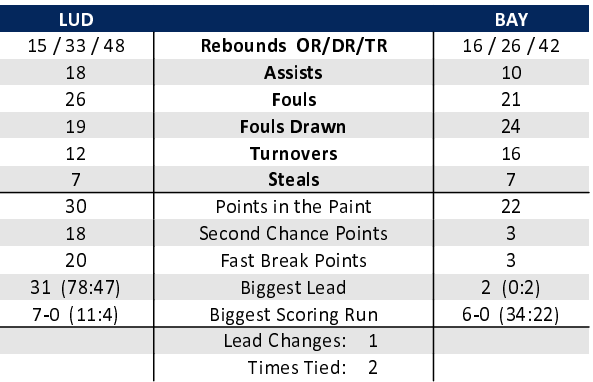

## EASYCREDIT-BBL.DE

Alle offiziellen Statistiken der easyCredit BBL, Daten, Rekorde uvm. gibt es auf easyCredit-BBl.de! News, Stats, Tabelle und Spielplan für unterwegs: Kostenfrei für iOS und Android in der offiziellen Liga-App!

## **TELEKOMSPORT.DE**

Keinen Korb mehr verpassen - Alle Spiele der easy-Credit BBL LIVE und in HD! Erleben sie jetzt das größte Basketball-Angebot deutschlands zuhause und mobil! www.telekomsport.de

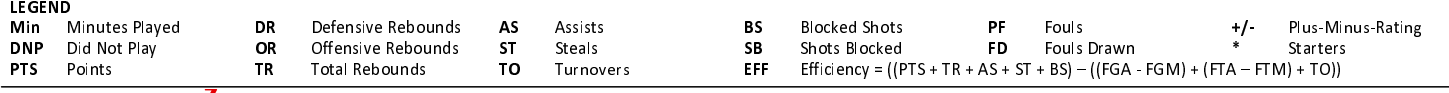